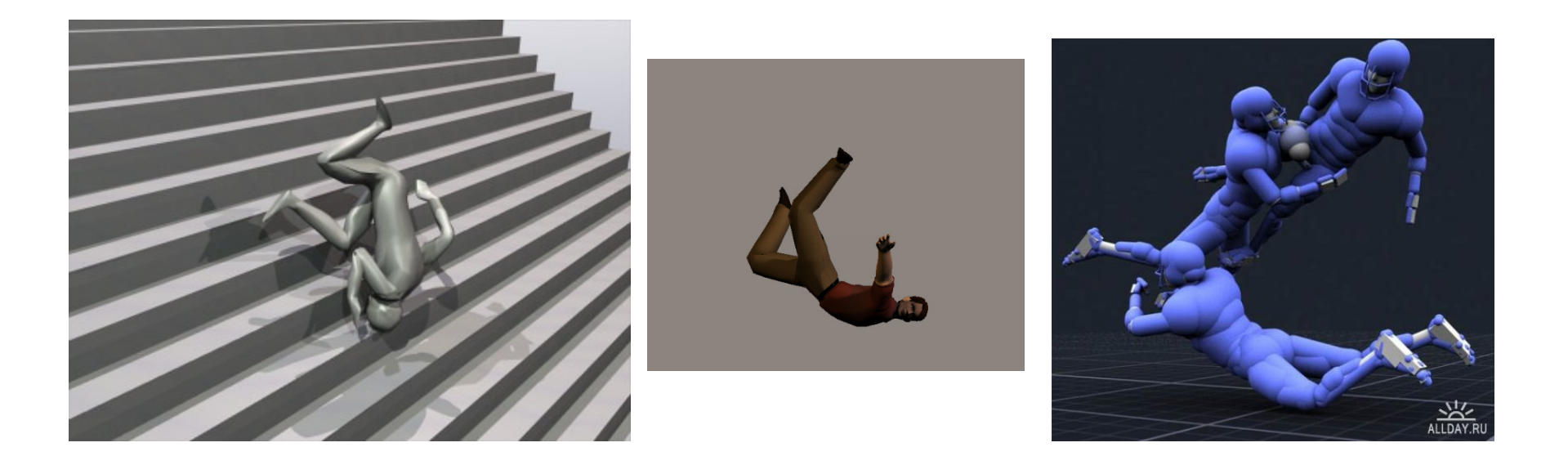

### Animation de personnage : motion capture et animation physique

Alexandre Meyer<sup>1</sup> 1Equipe SAARA, laboratoire LIRISMaster ID3D

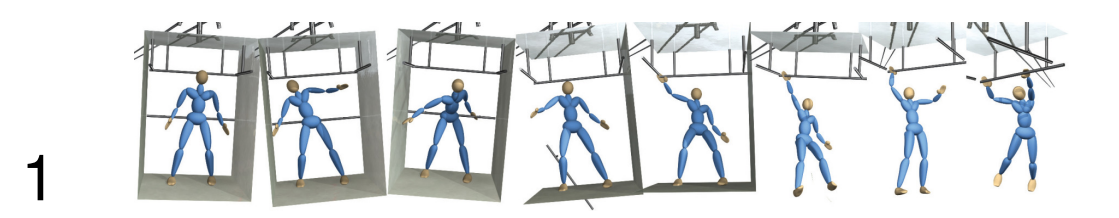

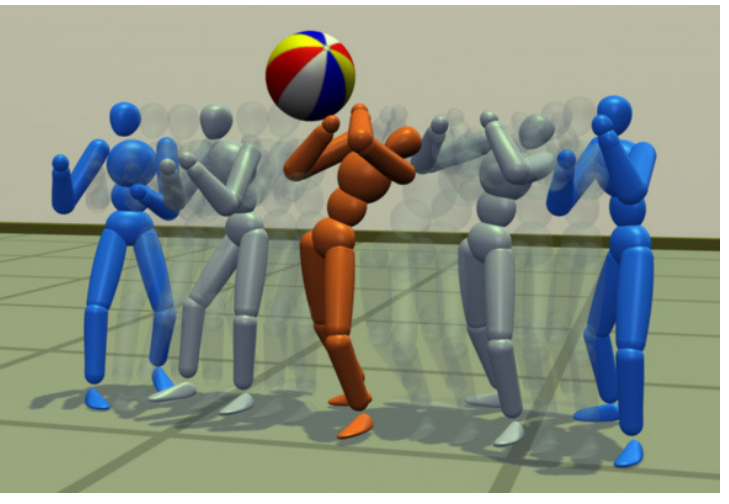

# CharAnimation : mocap VS physique

#### ■ Mocap

- + Réalisme
- -Réalisme pour 1 animation
- -Système lourd
- Edition fastidieuse (souvent intervention humaine)
- **Animation physique** 
	- +Tout automatique
	- Tout automatique

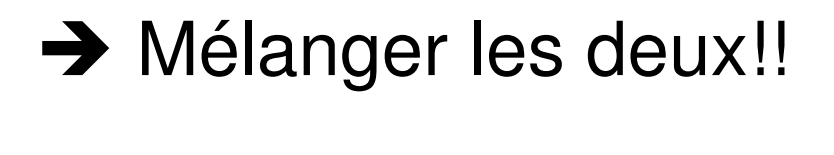

#### Ragdoll = poupée désarticulée

- Poupée désarticulée
	- $\blacksquare$  Corps = ensemble de membres + articulation
	- Membre = solide rigide (cube, capsule, etc.)
	- $\blacksquare$  Articulation = contrainte de liaison entre les membres
- Vidéo ■ Ou démo Bullet ■ http://bulletphysics.org/

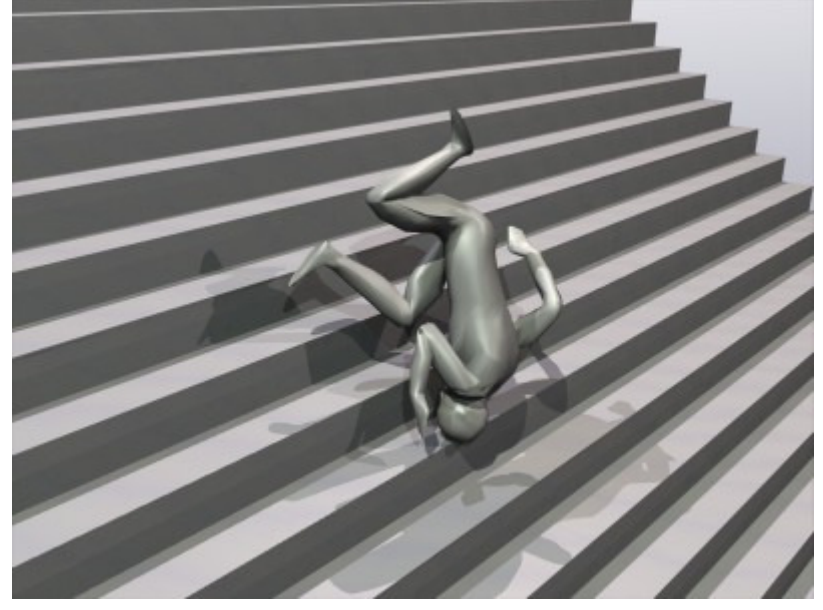

#### Ragdoll = poupée désarticulée

- Articulation = contraintes
- Membre = solide rigide animé

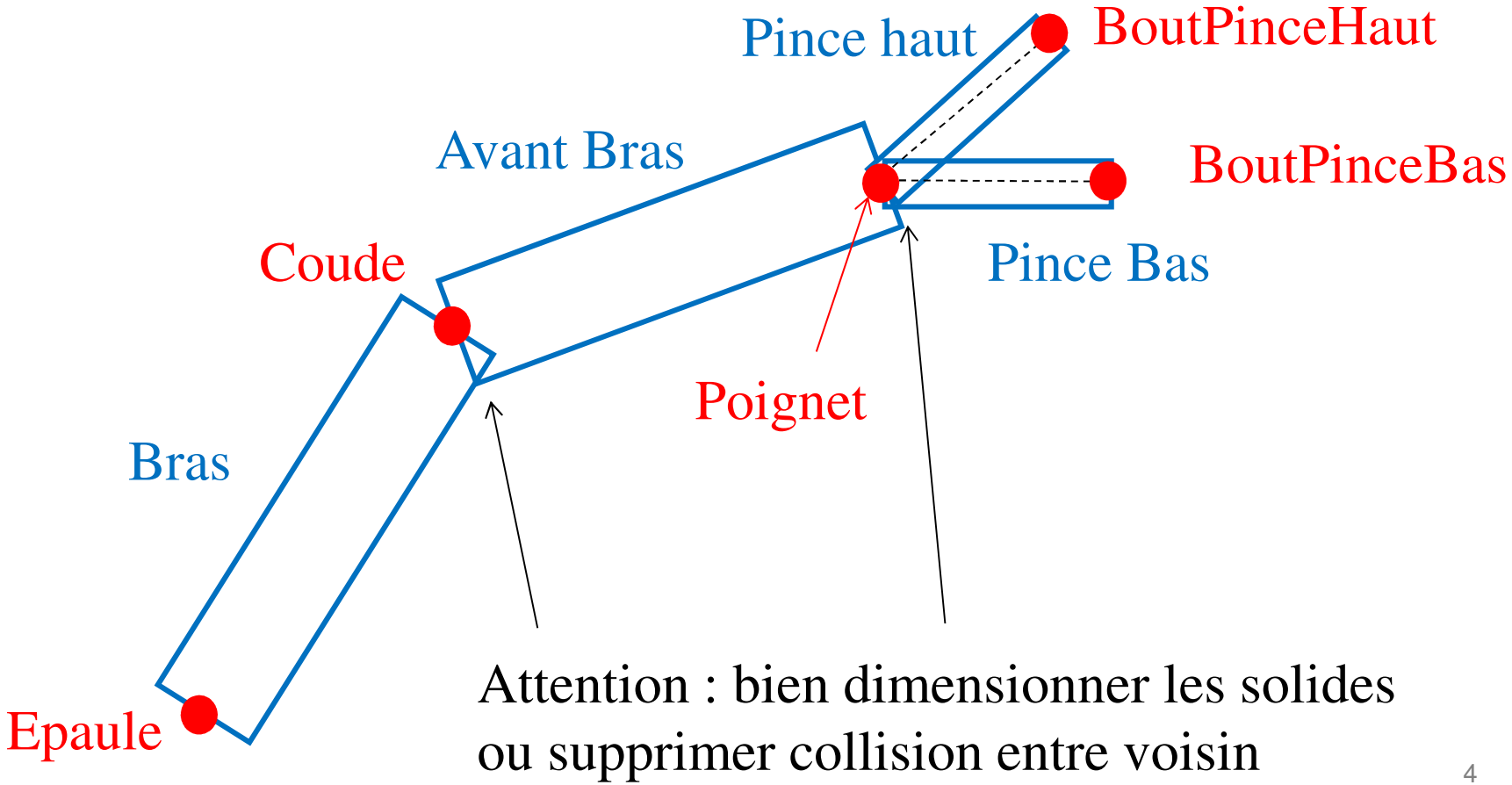

### Physique : Newton + contraintes

#### ■ Un cycle de calcul physique =

- $\blacksquare$  Equation physique sur chaque partie du corps
	- Newton : ∑F=ma et ∑L=I.ɯ
- Résolution des contraintes
	- **Connexion des articulations**
	- → pour ragdoll globalement 2 méthodes :
	- Featherstone, R. (1987). Robot Dynamics Algorithms. Kluwer. ISBN 0-89838-230-0.

ou

D. Baraff. Linear-time dynamics using Lagrange multipliers. SIGGRAPH 1996

# MoCap/Physique : graphe d'animation

- **Graphe d'animation + physique** 
	- Comporte des nœuds de sortie vers la physique
- **Utilisable seulement dans certains cas**

Chute, coups, …

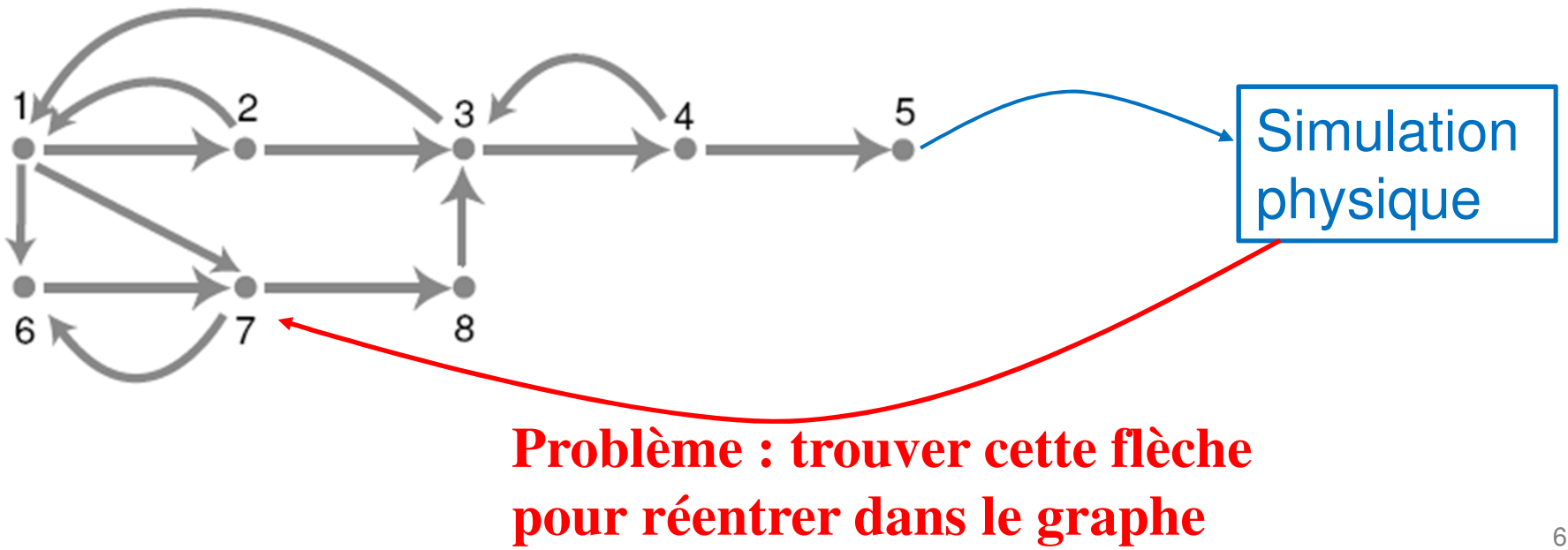

# MoCap/Physique : graphe d'animation

- Graphe d'animation + physique
	- **Problème : rentrer dans le graphe après la** physique
		- Anticiper quelques frames de physique et<br>chercher les similitudes de positions chercher les similitudes de positions
		- **→** Ajouter des forces « virtuelles » sur les<br>articulations nour les diriger vers une posit articulations pour les diriger vers une position dugraphe
	- Demande un graphe de MoCap bien remplit<br>21/20 des aéguences pour se relever reuler etc avec des séquences pour se relever, rouler, etc.VIDEO

# Encore plus loin : tout physique

#### ■ Objectifs

- Animations plus réalistes/réactives : poids, fatigue, etc.
- Editer les effets physiques : changer gravité, etc.

#### ■ Principe

- On part d'un ragdoll et on essaie de lui donner un contrôle moteur = un « cerveau » dédié à l'animation
- Un graphe d'animation peu jouer le rôle de « mémoire » de mouvements

#### ■ Problèmes

- Contrôle de l'équilibre (balance control strategy)
- Combiner le mouvement entre la mocap et le réactif

m. …

### Controller un personnage physique

# **Problème similaire en robotique**

- **Incompatibilité entre mocap humaine et robot**  $\mathbf{u}$
- Avec des problèmes supplémentaires
	- Contrôle/Réactivité des moteurs

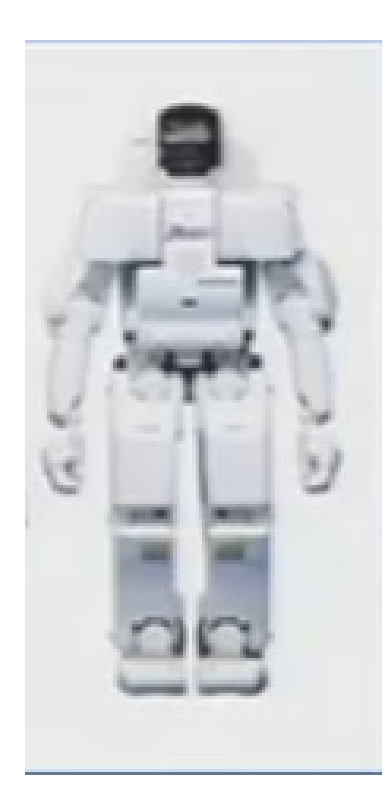

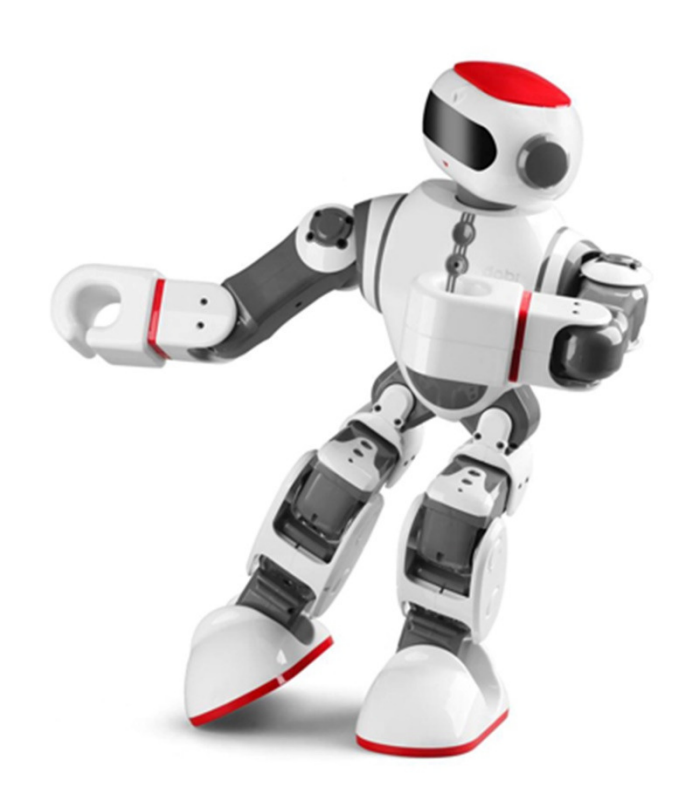

### Principe : contrôle

- Character Animation using Simulated Physics
- Lié au contrôle

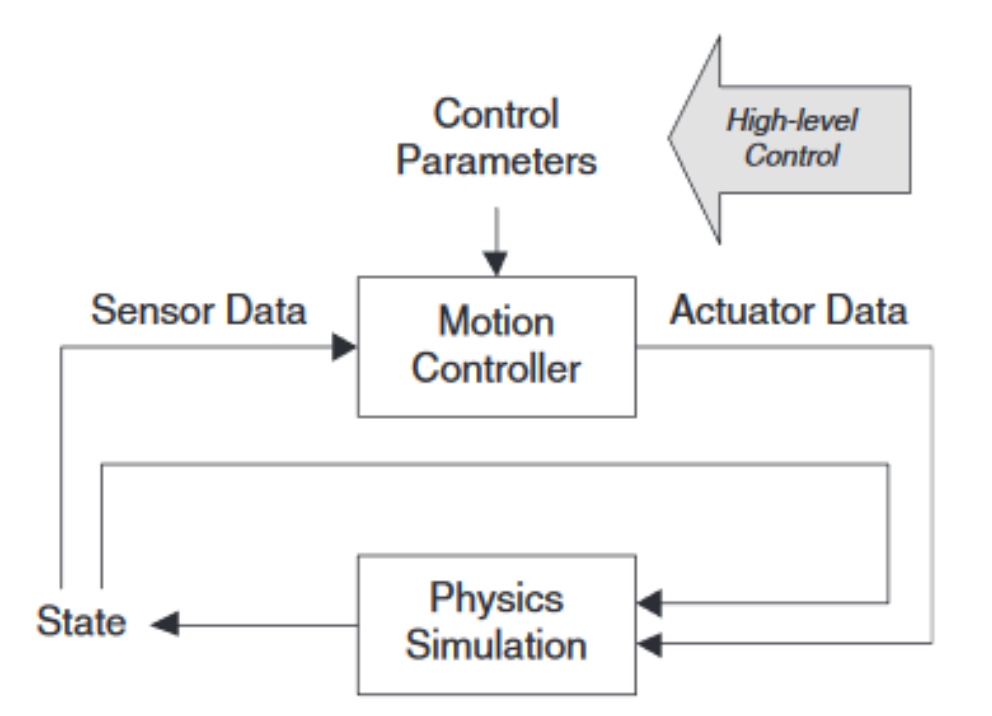

Figure 4: Closed-loop motion control.

Controller un personnage physique

# Controller un personnage physique

- Motion Controller donne une position cible qu'il estime répondre aux contraintes
	- $\mathbb{R}^2$ **Equilibre**
	- m. Suivre la trajectoire demandée
- **Forces « virtuelles » s'appliquent au ragdoll pour** atteindre la position cible
	- Amener chaque articulation vers l'angle désiré
	- Proportional-derivative (PD) control

$$
\tau = k_p(\theta_d - \theta) - k_d \dot{\theta}
$$
  
Respond to changes.

#### Tenir debout

- **Contrôle de l'équilibre** 
	- $\rightarrow$  Problème complexe
- Optimisation : Fonction = stabilité ■ Projection du centre de gravité sur le sol Comparer à la position des pieds (support)  $\rightarrow$  Fournir une fonction indicateur de stabilité

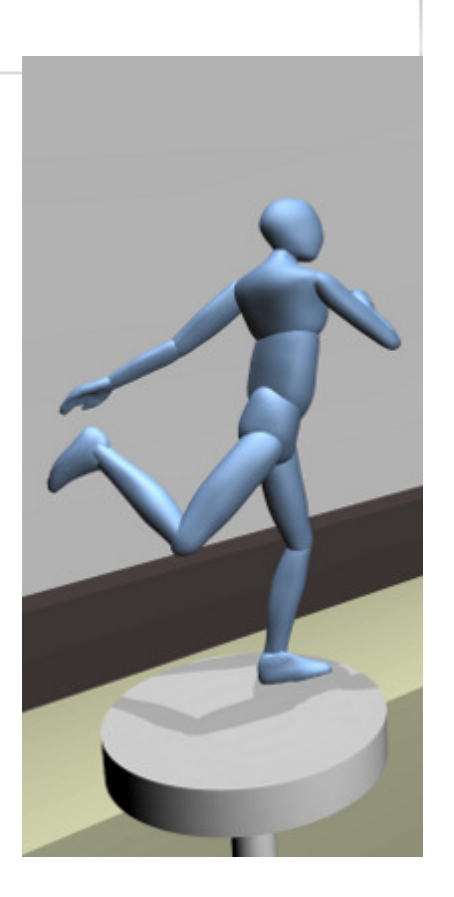

 Dépend des angles entre chaque articulation**→ Non linéaire** 

# Equilibre + machine à état

- a a s Stratégie qui semble marcher [MZS09,JYL09]
	- $\overline{\phantom{a}}$ Optimisation + machine à état
- $\mathcal{L}^{\mathcal{L}}$  Machine à état
	- 2 pieds au sol  $\rightarrow$  une fonction
		- **Optimisation de la position des bras et du buste** pour maintenir l'équilibre
	- **Lève un pied**  $\rightarrow$  **une autre fonction**<br>Contimisation dos bras, du busto et do
		- **Optimisation des bras, du buste et de la jambe**
	- $\blacksquare$  Etc.

# **VIDEO**

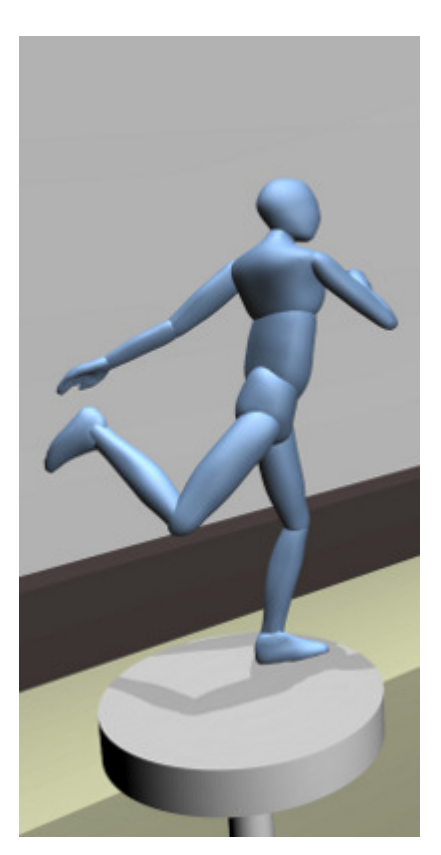

# Contrôle : la marche

- Un exemple : SIMBICON (SIMple Blped CONtroler) 2007 (A bien relancé l'idée en recherche)
	- au temps t, prévoir la position cible au temps t+1 avec
		- Fonction erreur inclus l'équilibre et la trajectoire à suivre
		- Machine à état
		- Le Jacobien revient à rendre linéaire la fonction : ok pour un pas de temps
	- + Changement de morphologie/objet en temps réel
	- -Animation très robotique

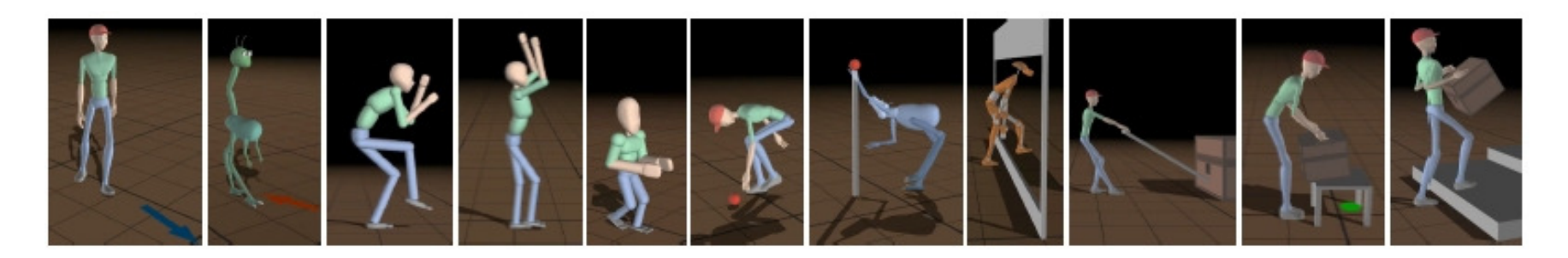

# Marche : Machine à états finis

# **Marche cyclique**

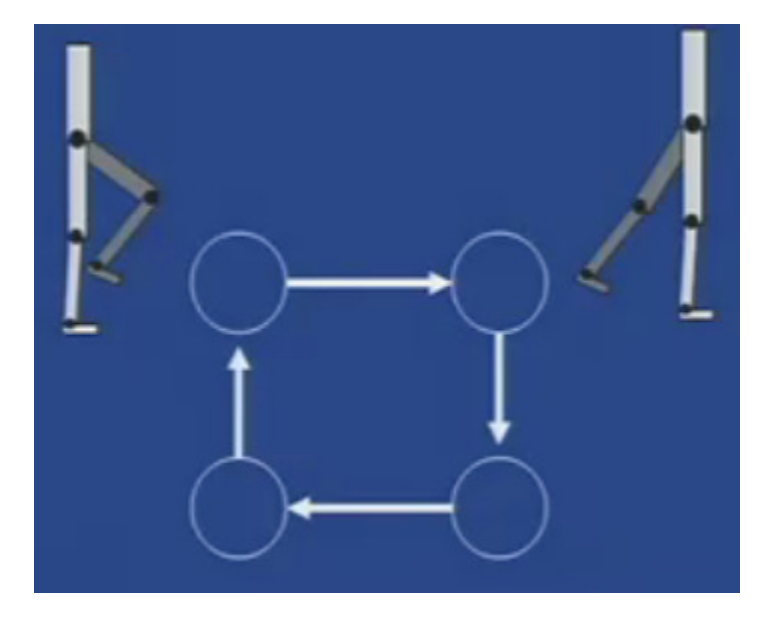

Automate Machine à états finis*(FSM : Finite State Machines)*

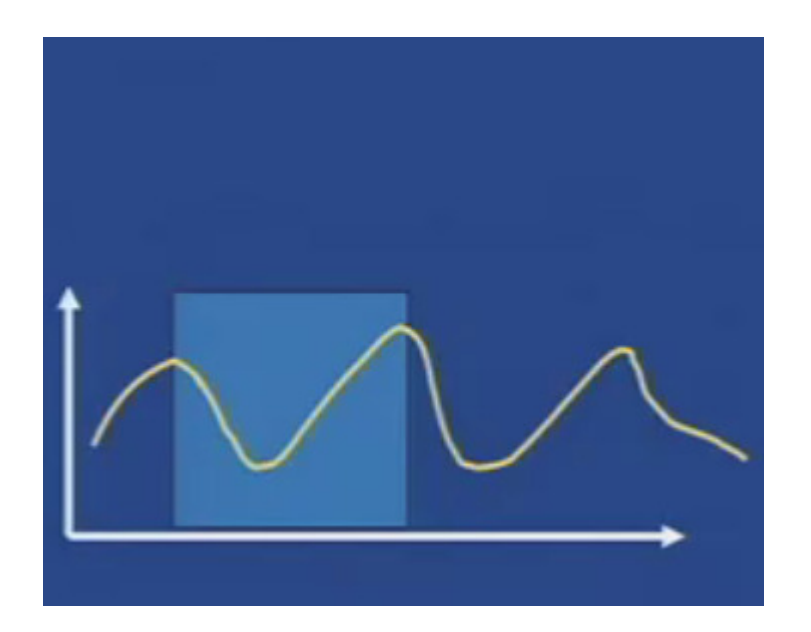

Motion capture

# Marche : machine à états finis

■ 4 états : left stance  $0.3 s$ state  $0 \rightarrow$  state1<br>: after 0.3s O : after 0.3sleft foot right foot state  $1 \rightarrow$  state 2<br>cafter swing foo strike strike : after swing foot contact3  $\overline{2}$  $0.3 s$ right stance

(SIMBICON) … VIDEO

# **Optimisation**

Optimisation de la fonction d'erreur

- $\mathcal{L}_{\mathcal{A}}$ Un humain avec 10 à 15 articulations
- Minimum ~15/30 paramètres par pose
- Un clip de 2 ou 3s à minimum 10 poses /seconde
- **→ 300 paramètres à trouver**

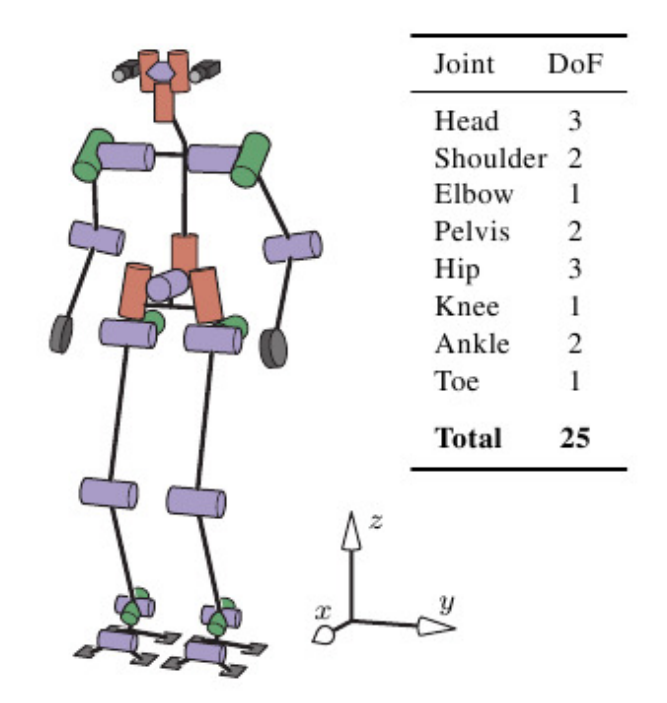

# Optimisation/temps réel

- Optimisation de la fonction d'erreur
	- Jacobien
		- Linéarise : ok pour t+1 et si fonction sans minimums locaux
		- Temps réel

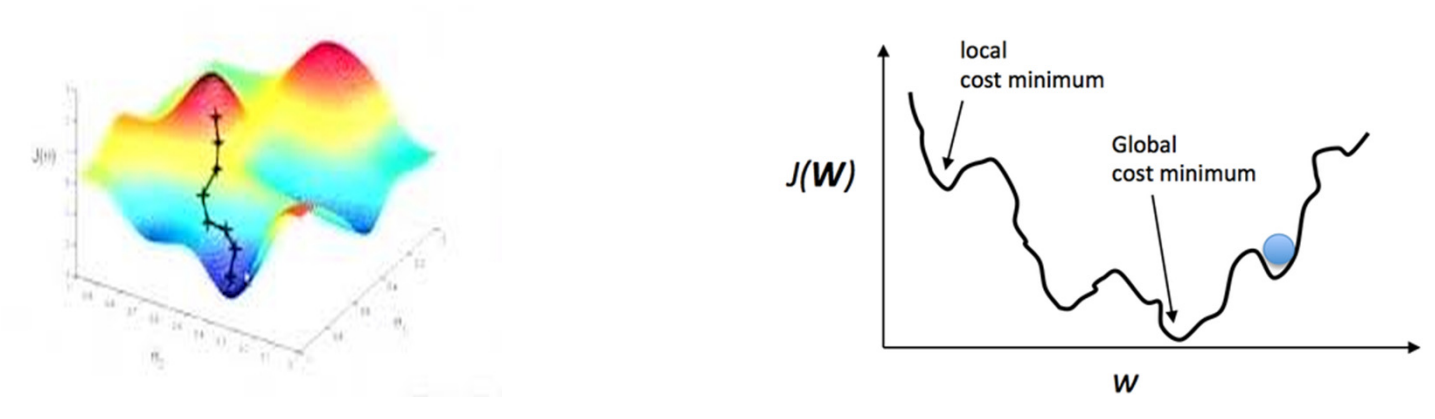

- Dépend de votre point de départ
	- $\mathbf{r}$  Si MoCap en entrée, l'optimisation sera plus rapide
		- Le mouvement ressemblera à la MoCap
	- п Si Random en entrée, il faut explorer plus longtemps

# **Optimisation**

- $\mathcal{L}_{\mathcal{A}}$  Optimisation de la fonction d'erreur
	- $\mathbf{r}$  CMA-ES
		- **Example 20 Feronalisation Evolution Strategy**
		- Passe par-dessus des minimums locaux
		- **Difficile en temps réel**

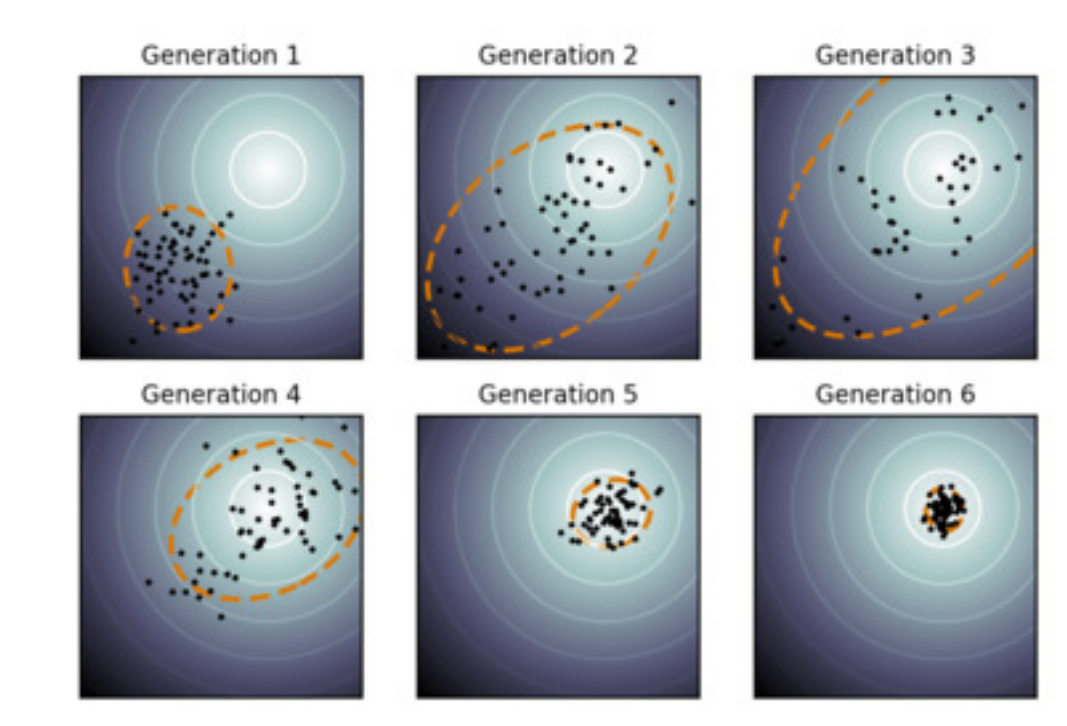

#### Graphe d'animation et physique

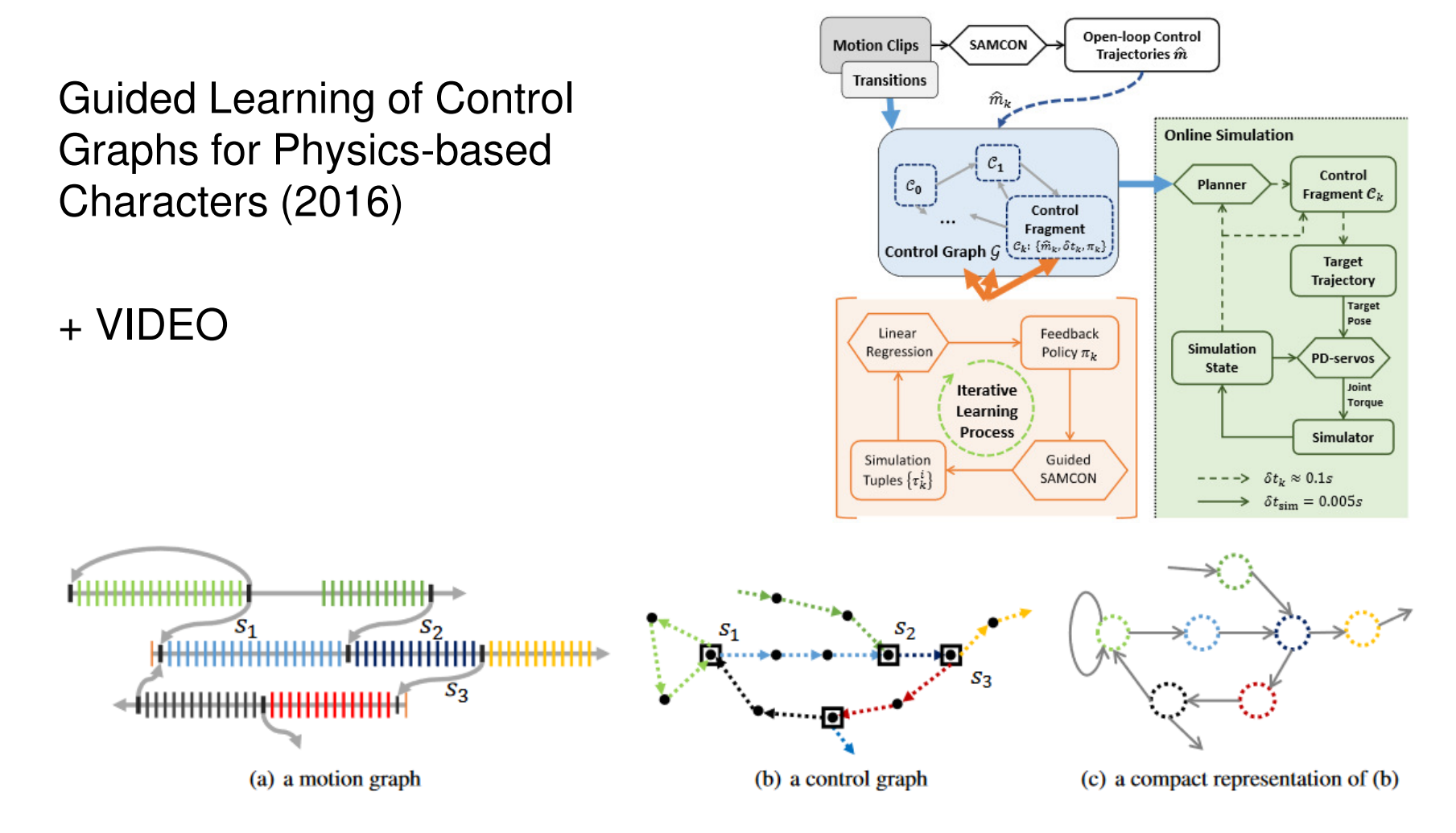

Fig. 4: Control graph: a control graph is created by (a) building a reference motion graph from example motion clips, then (b) converting each clip of the motion graph to a chain of control fragments. (c) shows a compact representation of the control graph (b), where each node represent a chain of control fragments, or rather, a controller.

# La qualité de la simulation

- Simulation physique a de l'importance
	- **Pour faire mieux que marche robotique**
	- Morphologie humaine, tendons, muscles
		- **NIPS 2017 : learning to run, plateforme** avec OpenSIMavec OpenSIM :<br>https://github.com/stanfordnmbl/osim-rl

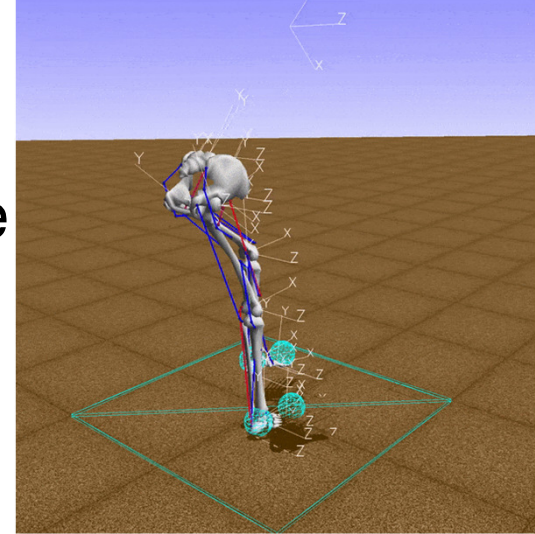

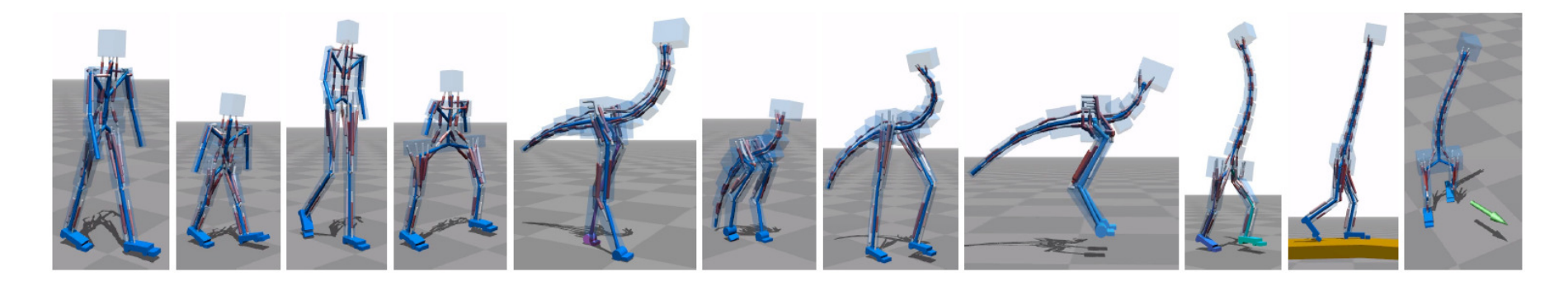

# Optimisation VS Apprentissage

#### **Optimisation**

- Trouve une unique animation pour une fonction d'erreur donnée et précise
- **Exemple de fonction d'erreur** 
	- Tenir debout
	- **Suivre la trajectoire voulues**
- Peut prendre plusieurs h de calculs pour Une animation
- Apprentissage
	- Essaie d'avoir une politique d'actions pour chaque situation
	- Très lié à l'IA : apprentissage par renforcement
	- Peut prendre plusieurs semaine de calculs pour l'apprentissage, mais peut être temps réel pour l'exploitation

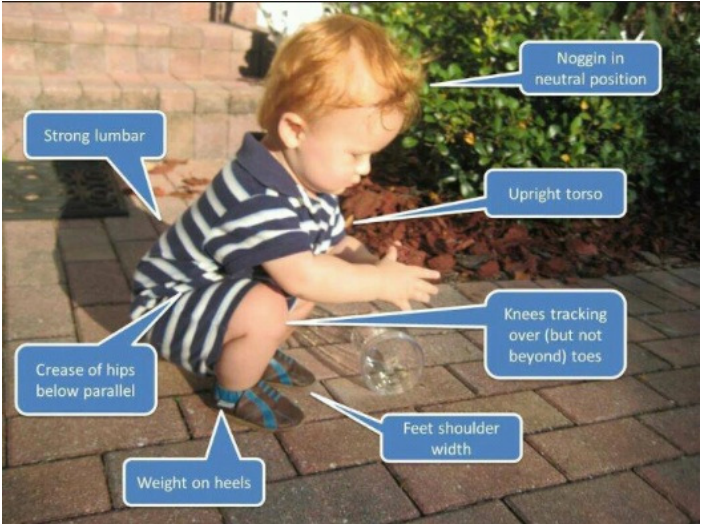

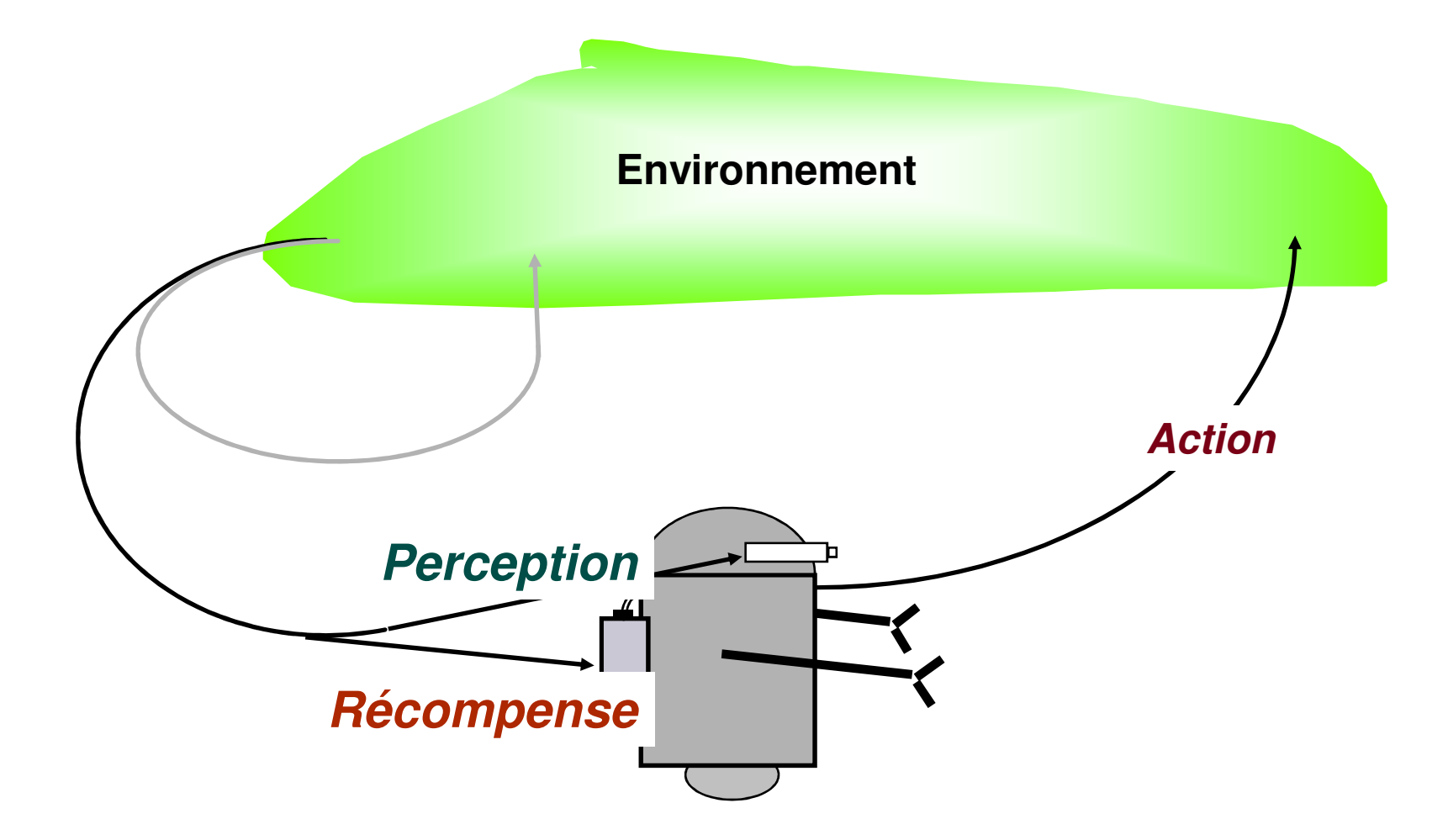

Problème non uniquement lié à la production d'un geste

- Temps discret: t
- $\mathcal{L}^{\mathcal{L}}$ États :  $S_t \in S$
- **Actions :**  $a_t \in A(s_t)$  $\mathcal{L}_{\mathcal{A}}$
- Récompenses:  $r_t \in \text{R}(s_t)$
- L'agent : s

 $_{t}\rightarrow\textcolor{red}{a_{t}}$ 

- **L**'environnement :  $(s_t, a_t)$  $\rightarrow$   $\;{\cal S}_{t+1},\;$   ${\cal F}_{_{t+1}}$
- $\mathcal{L}$ **Politique:**  $\pi_t : S \to A$

Avec  $\pi_t(s,a)$  = Prob que  $a_t$  = a si  $s_t$  = s Τ*, R*

 Les transitions et récompenses ne dépendent que de l'état et de l'action précédents : processus Markovien

#### ■ *Politique* :

ensemble d'associations *situation → action* (une application)<br>Line simple table Une simple table ... un algorithme de recherche intensiveEventuellement stochastique

#### **Fonction de renforcement :**

- ×. Définit implicitement le but poursuivi
- $\mathcal{L}_{\mathcal{A}}$ ■ Une fonction : (*état, action*) *→ récompense* <sub>∈</sub> %<br>–
- Fonction d'évaluation  $V(s)$  ou Q(s,a) :
	- Récompense accumulée sur le long-terme
- Modèle de l'environnement :
	- $\mathcal{L}_{\mathcal{A}}$ ■ Fonctions  $\overline{T}$  et  $R$  :  $(\acute{e}tat(t),\, action)$   $\rightarrow$   $(\acute{e}tat(t+1),\,$  récompense)

Principe :

- Choisir une action sans avoir besoin de faire une exploration (simulée) en avant
- **Il faut donc disposer d'une fonction d'évaluation** locale résumant une espérance de gain si l'on choisit cette action : *fonction d'utilité*
- **Il faut apprendre cette fonction d'utilité :** apprentissage par renforcement

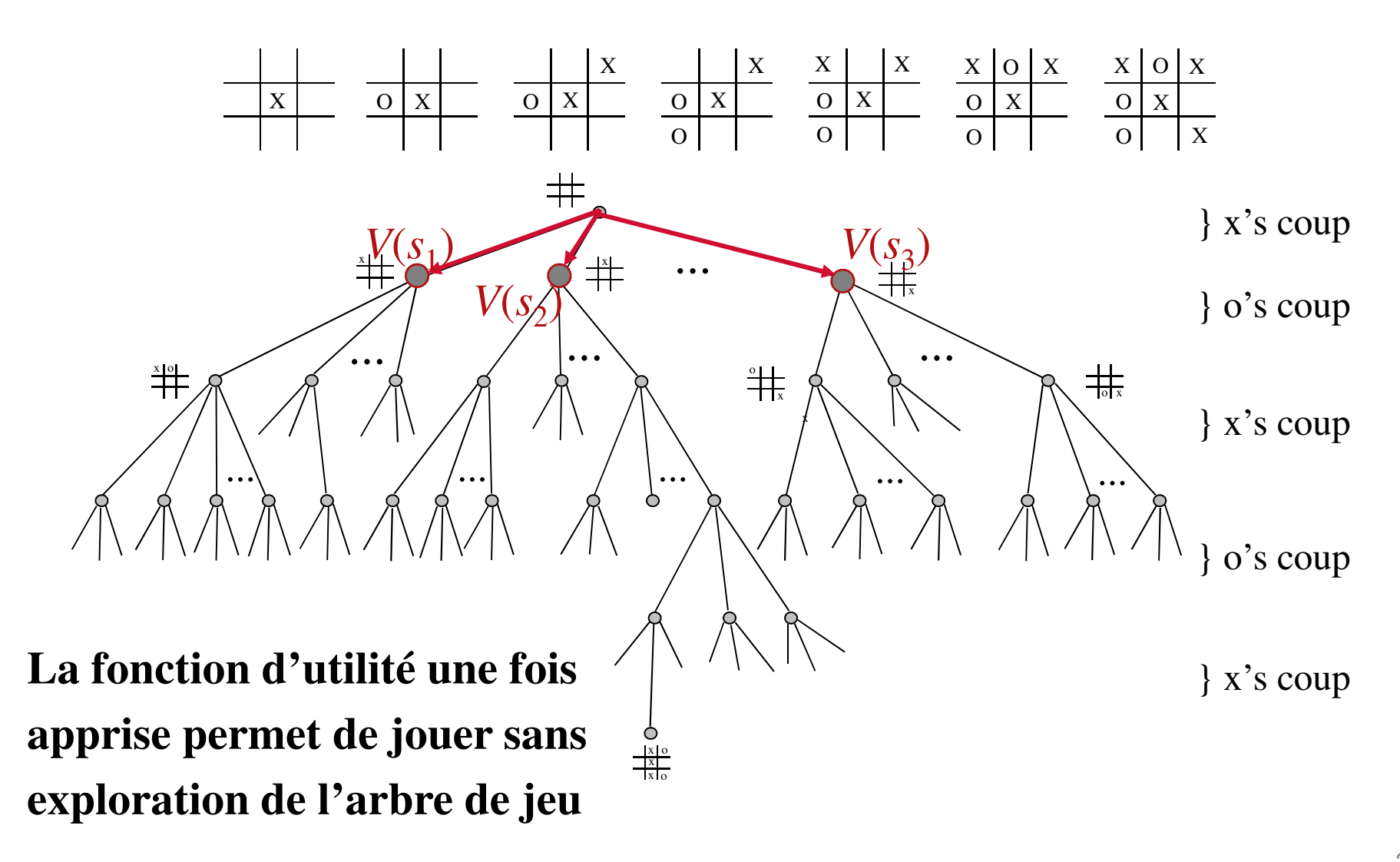

# Deep Q Learning

- **Réseau de neurones bien adaptés au problème** 
	- $\mathcal{L}_{\mathcal{A}}$ Voir le cours Machine Learning & Animation

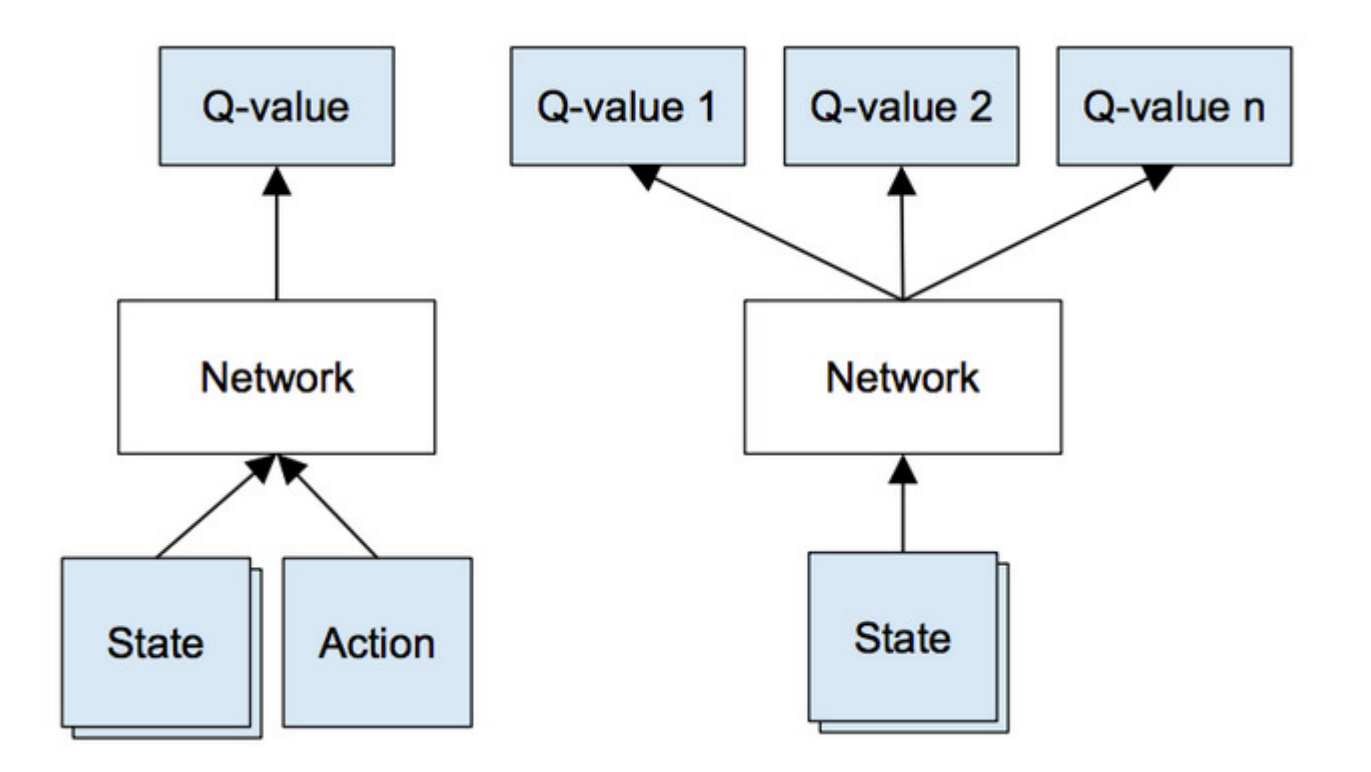

# Optimisation / Apprentissage

- Objectif : diminuer les temps de calculs
- Optimisation fournit la base de mouvement
	- Adapte la MoCap ou quand MoCap <sup>n</sup>'existe pas
	- Exemple : How to Train Your Dragon: Example-Guided Control of Flapping Flight  $\mathcal{C}^{\mathcal{C}}$

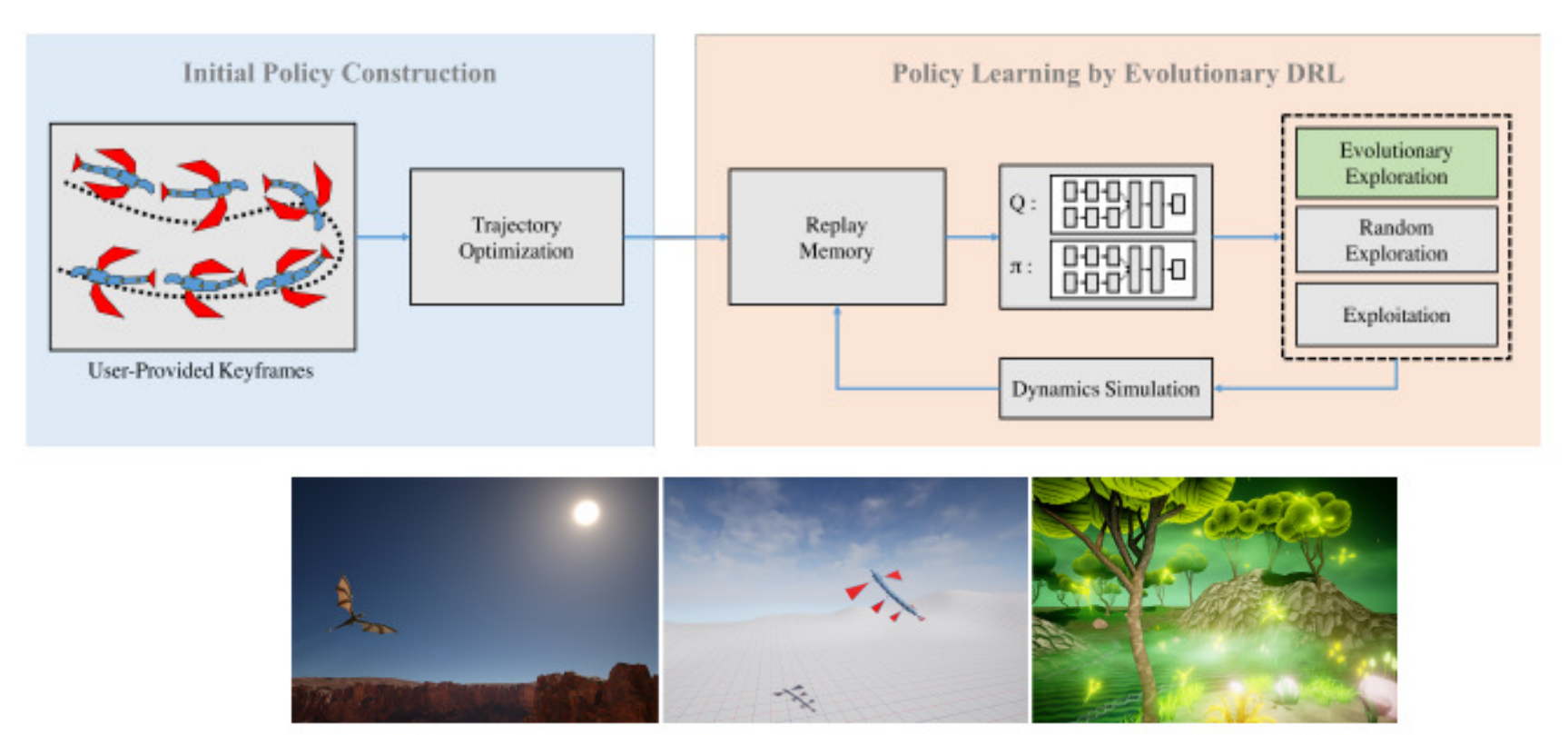

# Learning to move

#### +vidéos

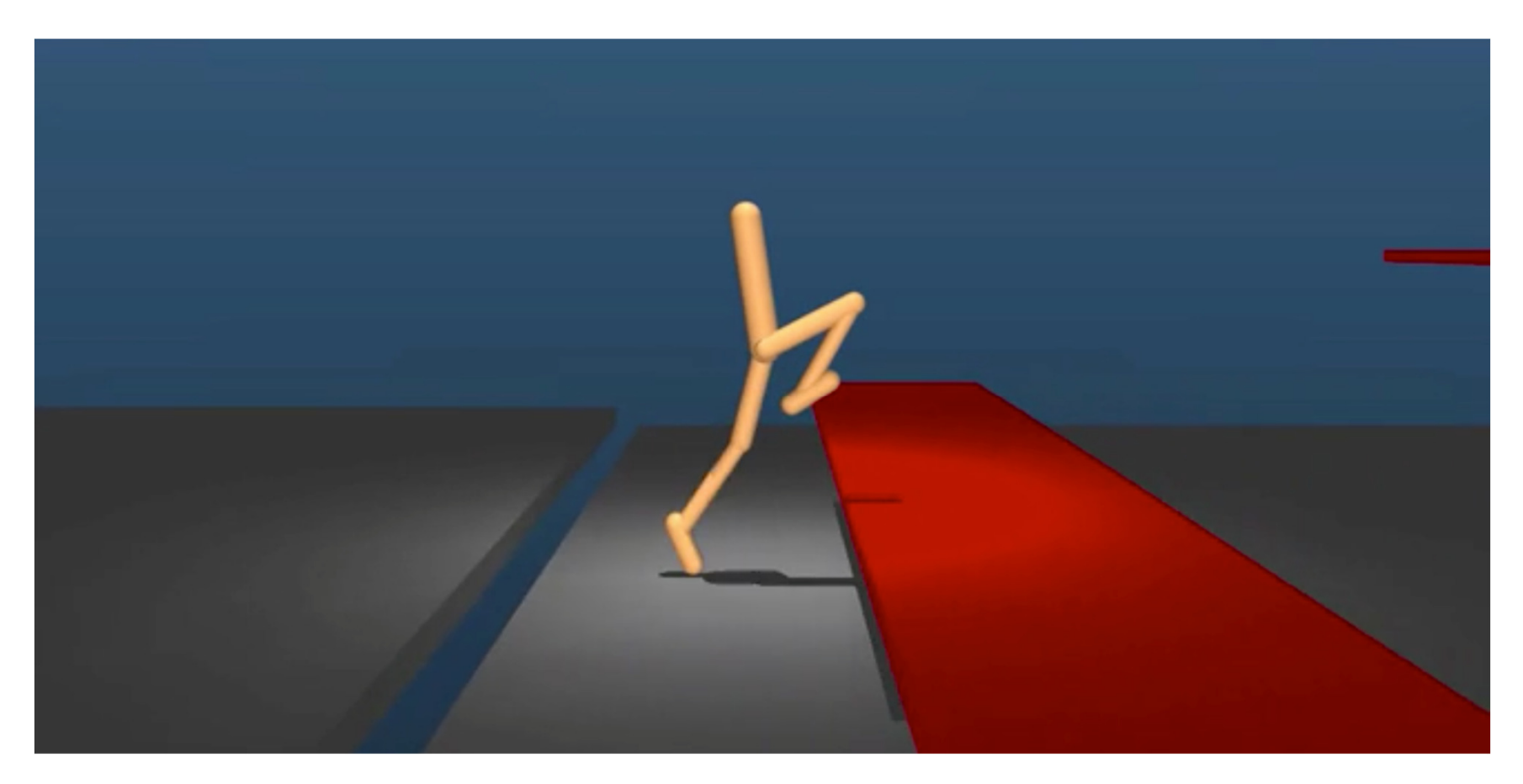

#### Conclusion : animation de perso

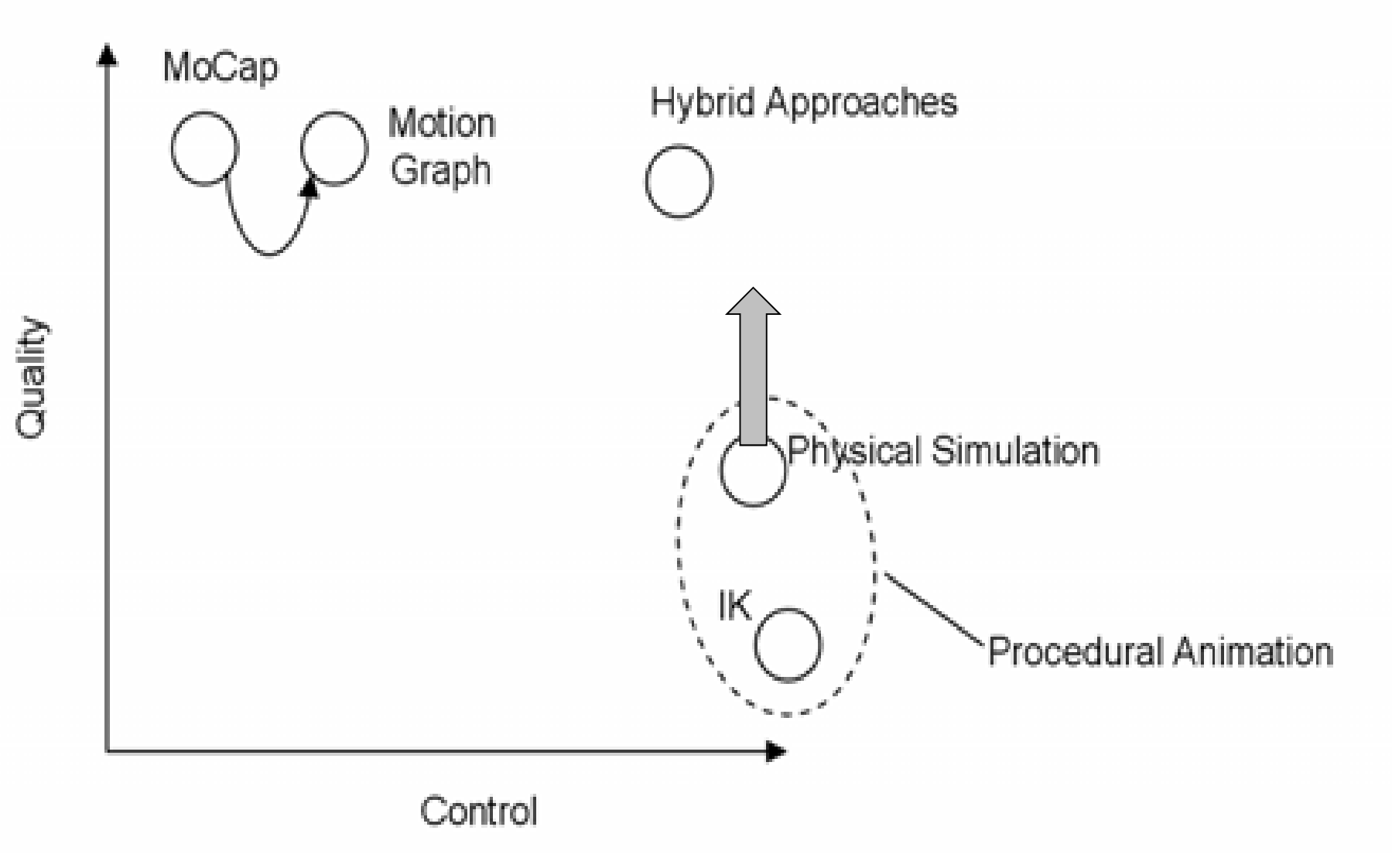